**B r u n n a C r oc h es**

# **TERMINAL**

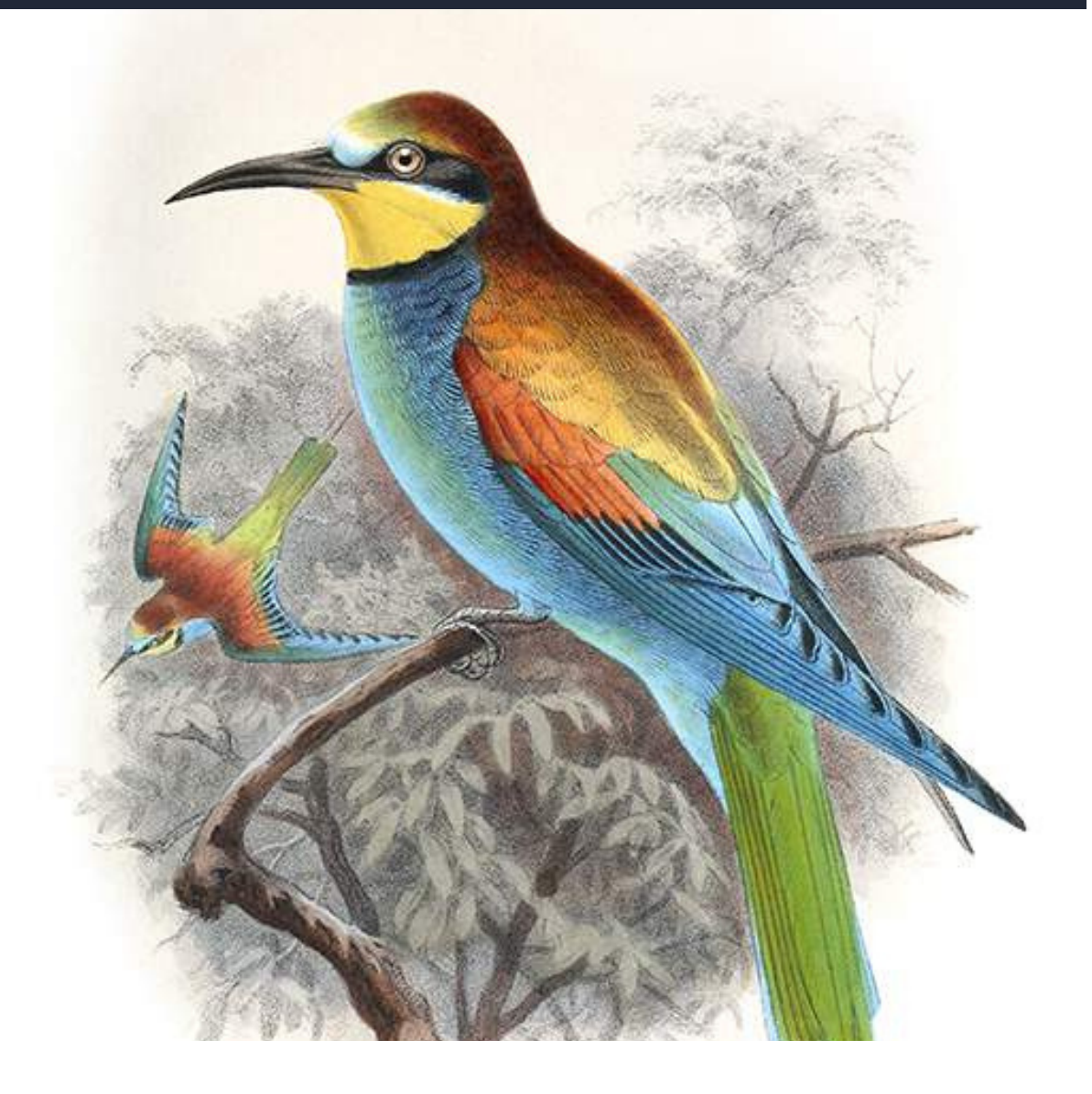

# **Guia do**  $\mathcal{L} = \mathcal{L}$ **TERMINAL**

**<sup>P</sup> <sup>A</sup> <sup>R</sup> <sup>T</sup> <sup>E</sup> <sup>1</sup>**

## ABOUT ME

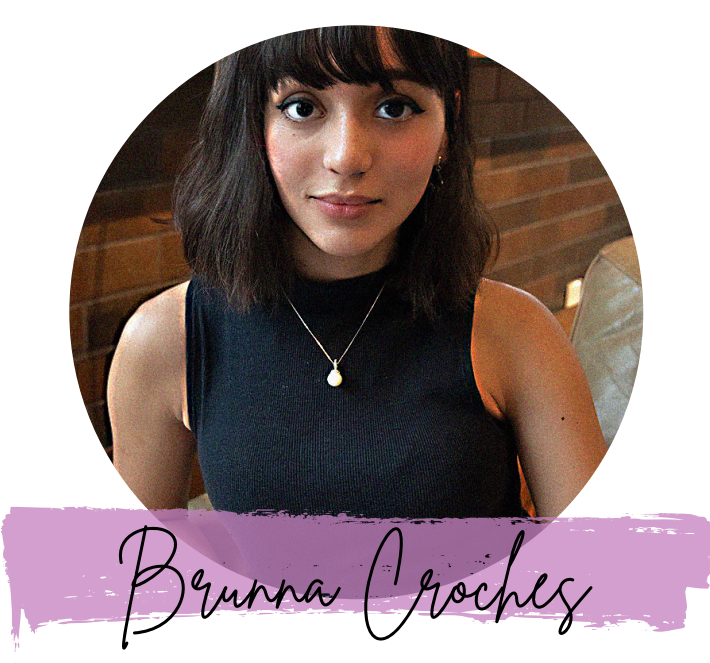

*Developer Full Stack*

Brunna Croches é Dev FullStack, advogada e empreendedora.

Apaixonada por tech, vem adquirido vasto conhecimento na área.

Desenvolveu projetos ricos em diversidade, buscando captar as próximas tendências e necessidades do mercado.

Neste e-book você aprenderá ou recapitulará de forma simplificada e otimizados conceitos de programação feito por ela.

 $\overline{\gamma}$  share

B R U N N A C R O C H E S . D E V

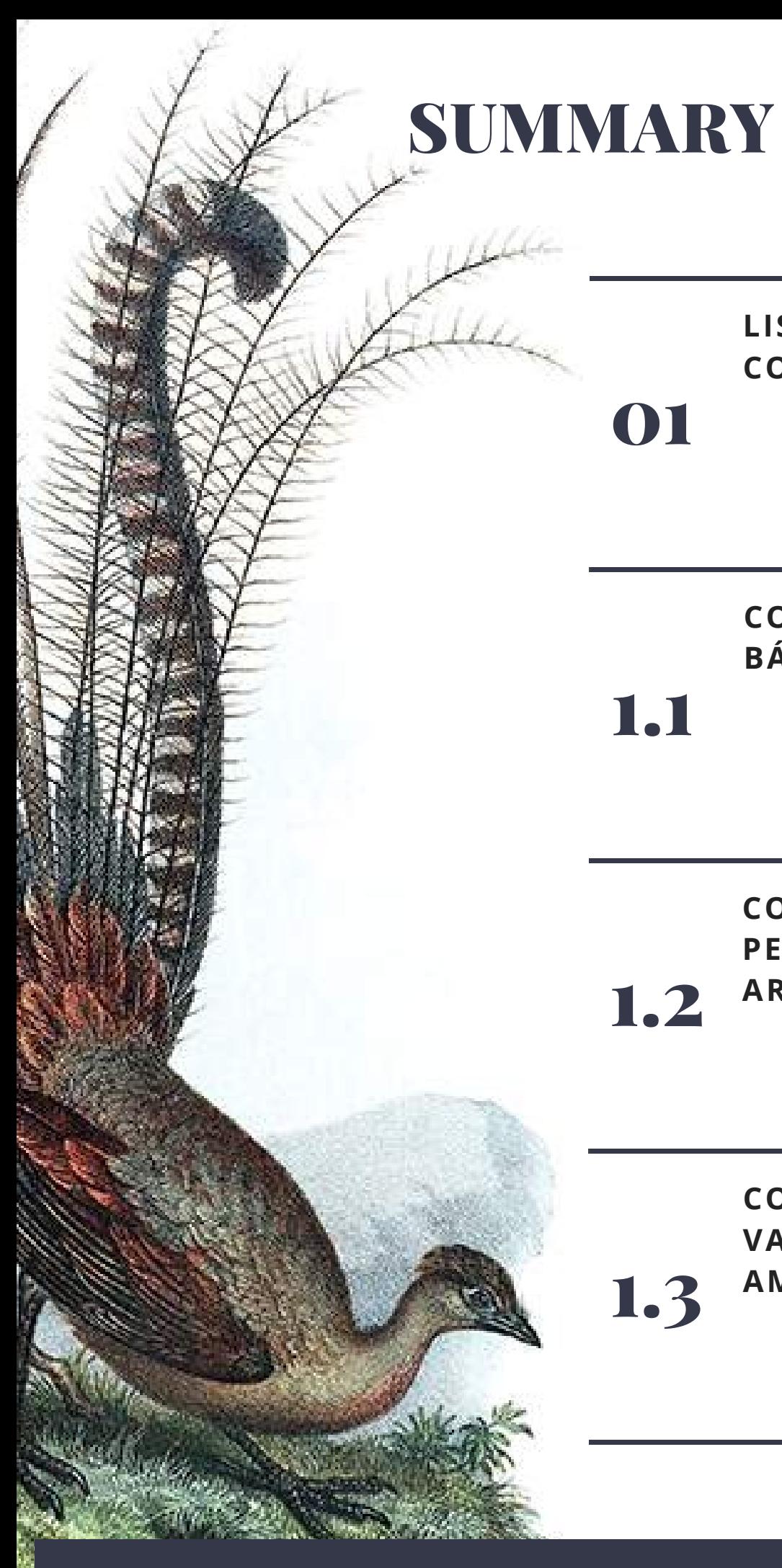

1.3 **COMANDOS DE VARIÁVEIS DE AMBIENTE**

#### **COMANDOS DE PERMISSÃO DE ARQUIVO** 1.2

**BÁSICOS**

**COMANDOS**

**LISTA DE COMANDOS**

01

1.1

#### 1.0 COMANDOS B ESTUDADOS

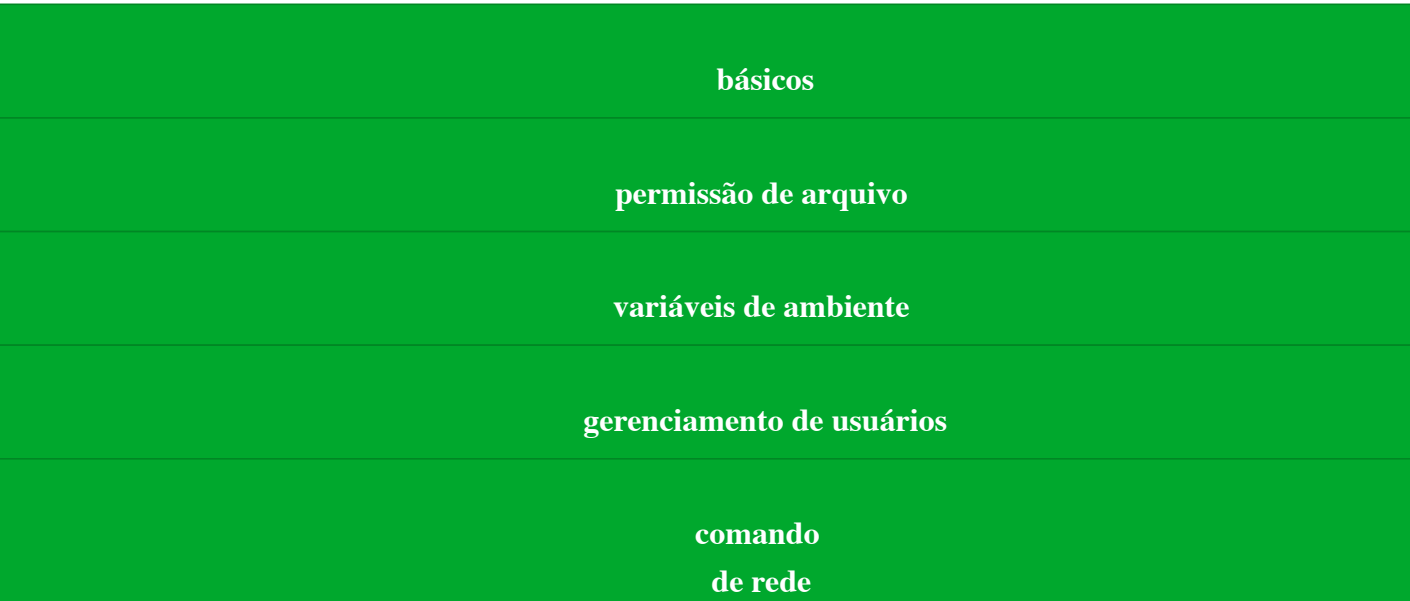

- $\cdot$  ls
- $\bullet$  ls-R
- $\bullet$  ls -a
- $\bullet$  Is -al
- cd or cd ~
- $\bullet$  cd..
- $\bullet$  cd /
- cat > filename
- cat filename
- cat file1 file2 > file3
- mv file "new file path"
- mv filename
- new\_file\_name
- sudo
- rm filename
- clear
- mkdir directoryname
- rmdir
- mv
- $\bullet$  pr -x
- $\bullet$  pr -h
- $\bullet$  pr -n
- lp -nc , lpr c
- lp -d lp-P
- apt-get
- mail -s 'subject'
- -c 'cc-address'
- -b 'bcc-adress'
- to-address
- mail -s "Subject" to-address < filename
- ls -l
- r
- w
- $\bullet$ x
- $\bullet$  -=
- Chown user
- Chown user: group filename
- echo \$VARIABLE
- env
- VARIABLE\_NAME =variable\_value
- Unset
- export Variable=value
- sudo addusr username
- sudo passwd -l 'username'
- sudo userdel -r 'username'
- sudo suermod -a -G GROUPNAME USERNAME
- sudo deluser USER GROUPNAME
- $•$  finger
- finger username
- SSH username@ip-address or hostname
- Ping hostname=""or = ""
- dir
- cd "dirname"
- put file
- get file
- quit

#### **comando de processo**

#### **comandos de edição de VI**

- bg
- $•$  fg
- top
- $eps$
- ps PID
- pidof
- $\bullet$  kill PID
- nice
- renice
- df
- $•$  free
- $\bullet$  i
- a
- $\bullet$  A
- 
- $\overline{\phantom{a}}$  ESC
- $\bullet$  u
- $\bullet$  U
- $\bullet$  0
- dd
- 3dd
- $\bullet$  D
- $\bullet$  C
- dw
- $4dw$
- $\bullet$  cw
- $\bullet$  x
- $\bullet$  r
- R
- $\bullet$  s
- $\bullet$  S  $\bullet$   $\sim$

 $\bigtriangledown$ 

## 1.1 COMANDOS BÁSICOS

- $\vee$  comandos básicos
- comandos de permissão de arquivo
- comando de variáveis de ambiente
- comandos de gerenciamento de usuários
- comando de rede
- comando de processo
- comandos de edição de VI

#### **COMANDOS** BÁSICOS

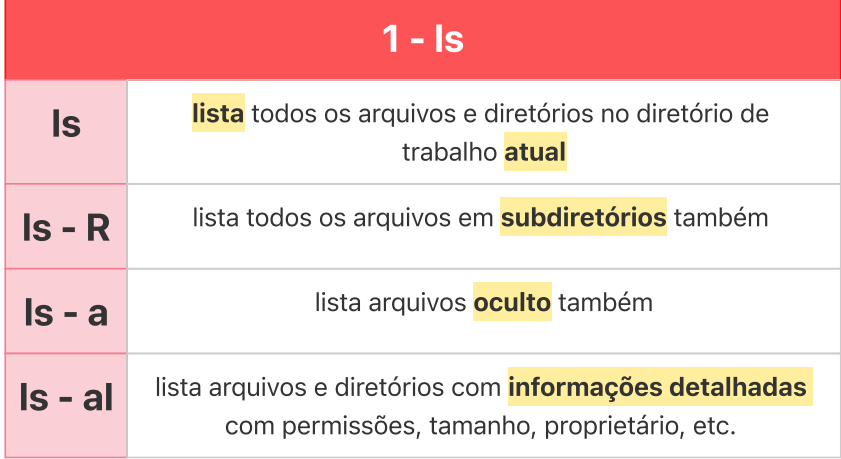

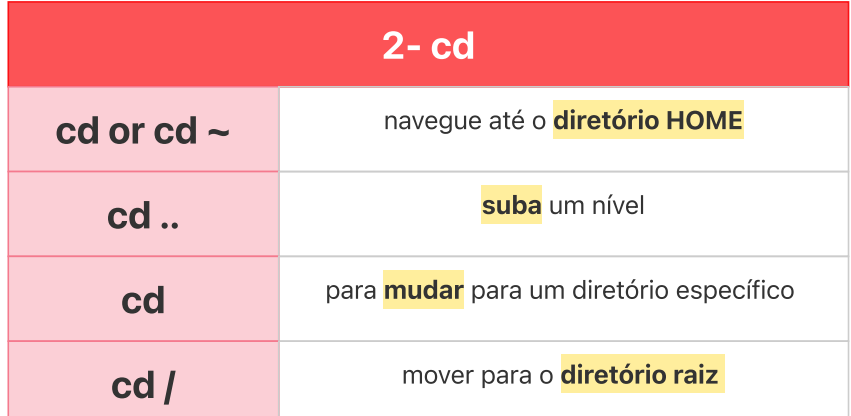

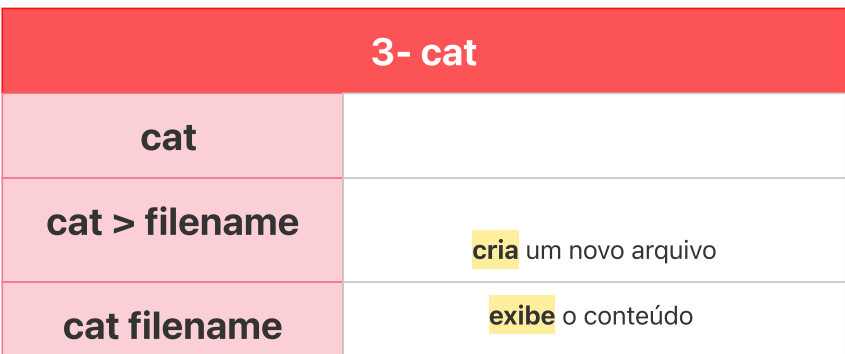

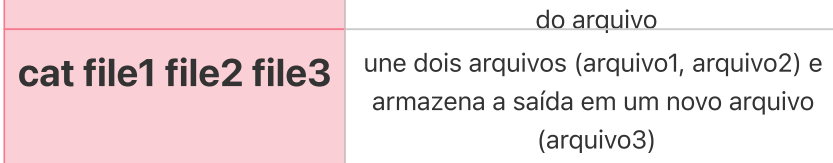

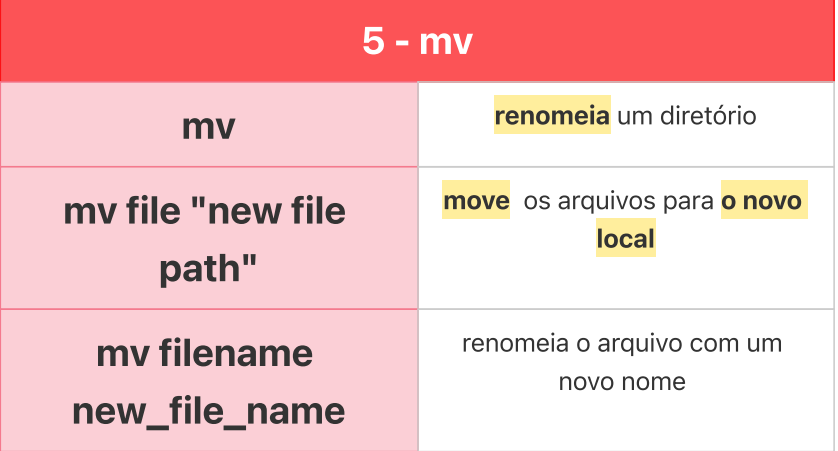

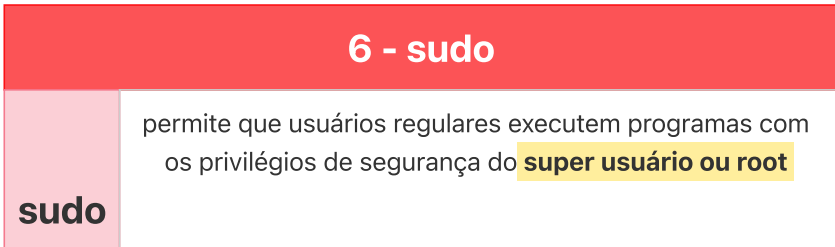

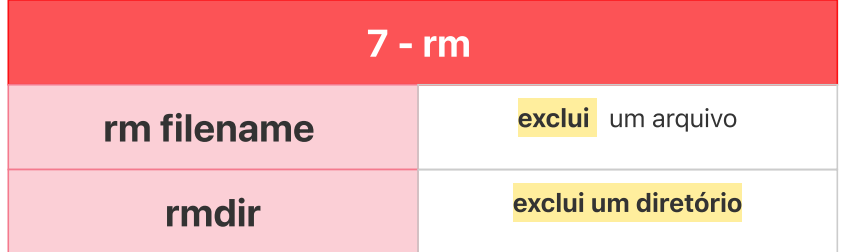

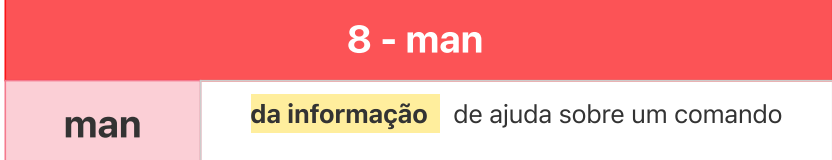

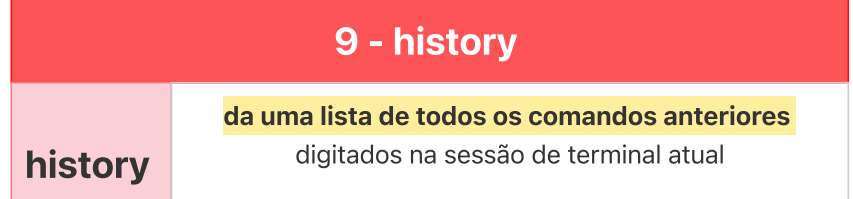

#### 10 - clear

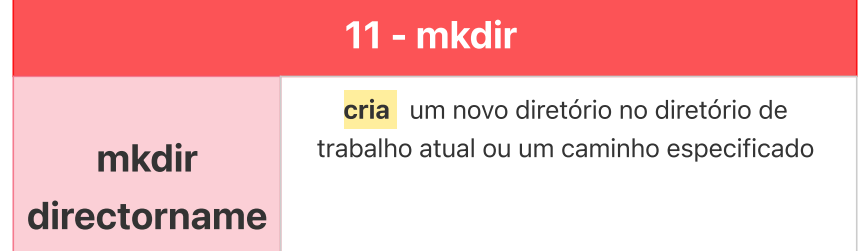

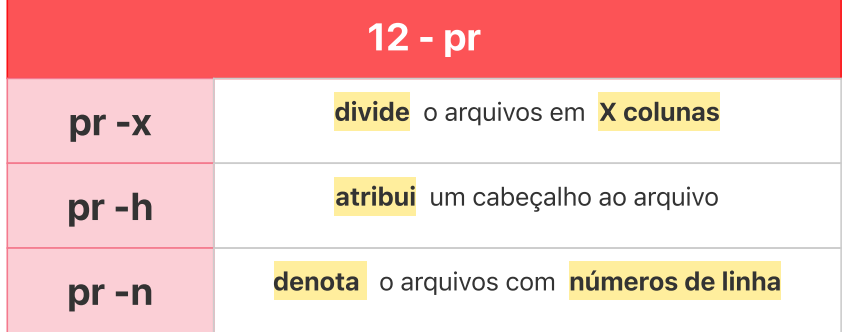

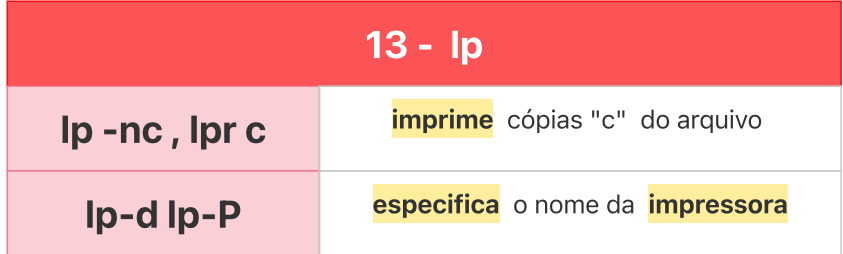

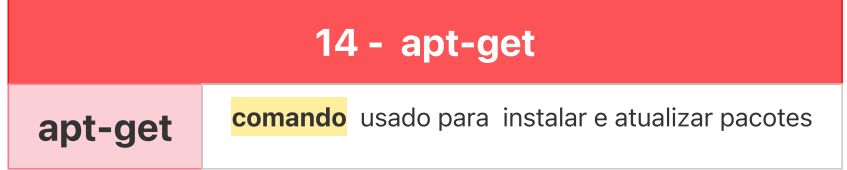

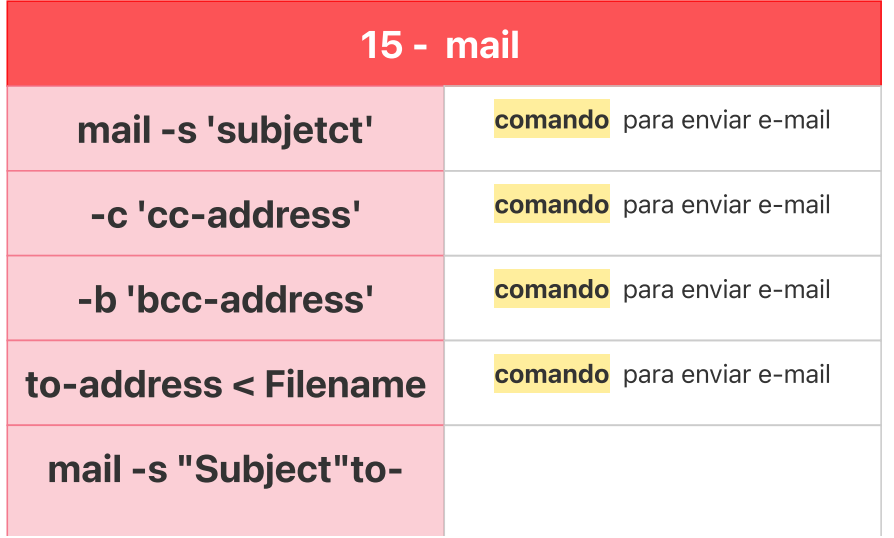

### 1.2 COMANDOS DE PERMISSÃO DE ARQUIVO

- $\vee$  comandos básicos
- comandos de permissão de arquivo
- comando de variáveis de ambiente
- comandos de gerenciamento de usuários
- comando de rede
- comando de processo
- comandos de edição de VI

#### COMANDOS DE PERMISSÃO DE ARQUIVO

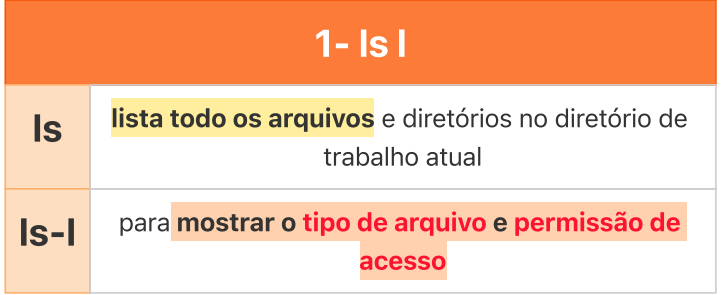

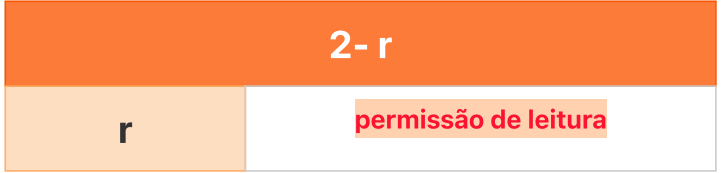

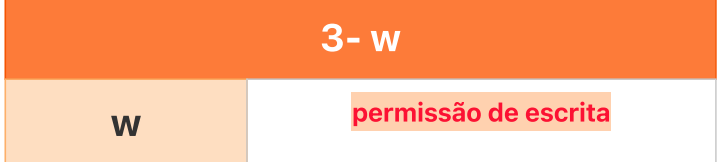

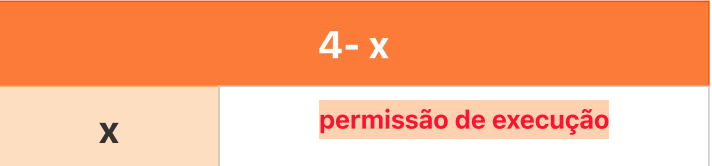

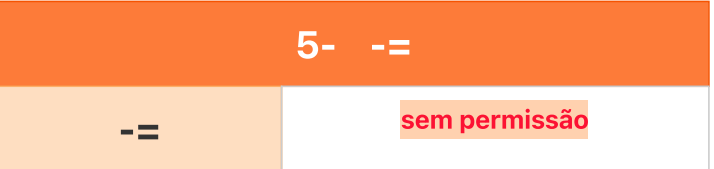

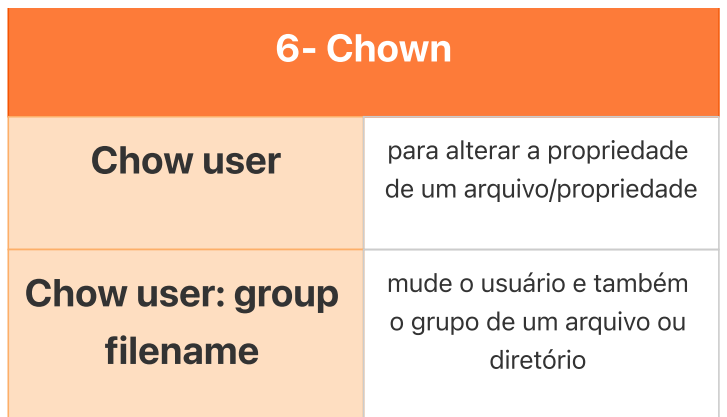

### 1.3 COMANDO DE VARIÁRVEIS DE AMBIENTE

- $\triangledown$  comandos básicos
- comandos de permissão de arquivo
- comando de variáveis de ambiente
- comandos de gerenciamento de usuários
- comando de rede
- comando de processo
- comandos de edição de VI

#### COMANDOS DE VARIÁVEIS DE AMBIENTE

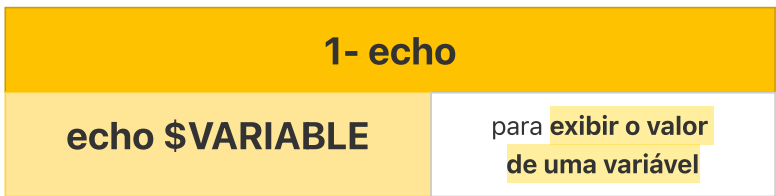

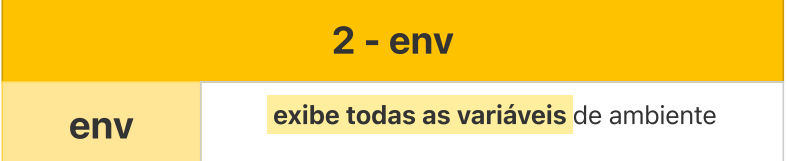

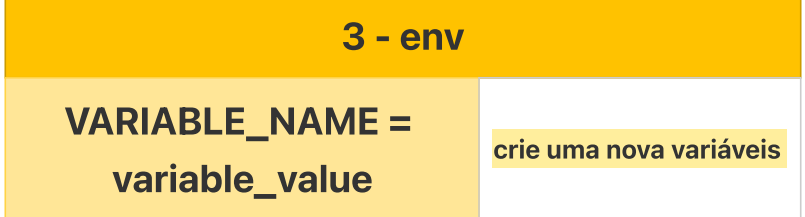

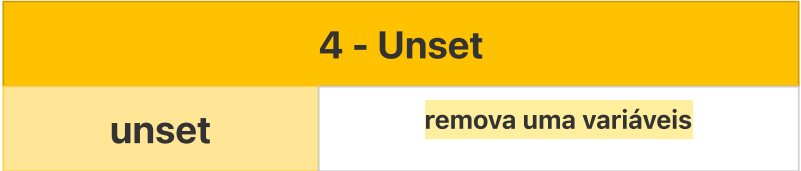

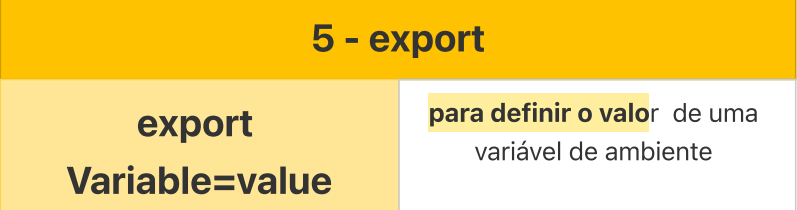

## CONTACT

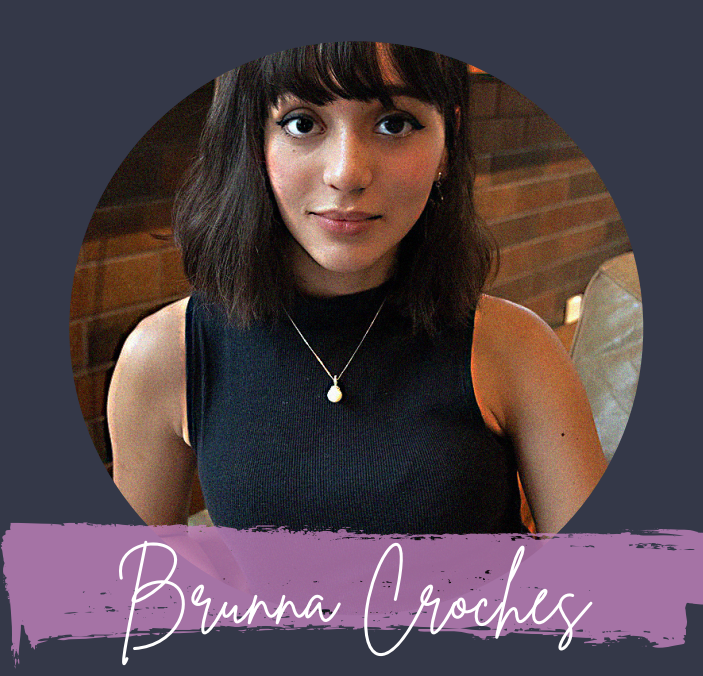

## *Developer Full Stack*

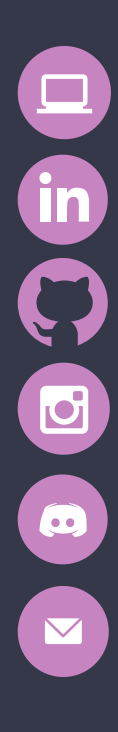

*brunnacroches.dev*

*linkedin.com/brunnacroches*

*github.com/brunnacroches*

*@brunnacroches.dev*

*discord.com/brunnacroches brunnacroches@gmail.com*

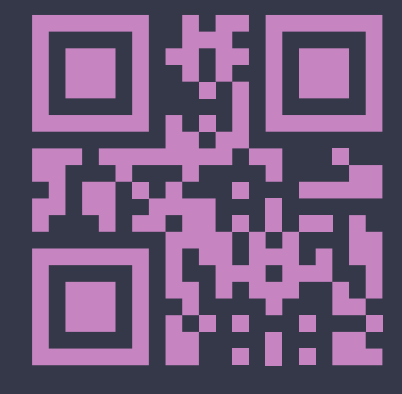

T Share